#### Terraform – Introduction

## What is Terraform?

- Terraform is a tool to manage and describe infrastructure
- Terraform is \*AAS agnostic
	- It supports many providers for various types of infrastructure
	- You can add your own extensions
	- It does not provide an abstraction layer on top

## Why use terraform?

- Terraform is intended to support anything which offers an API
- It supports
	- Virtual machines
		- Openstack, Digital Rebar, The Foreman, CoreOS, ...
	- Networking
		- SDN, NFV
		- Cisco ACI, UCS
		- F5 Load balancers
		- …
	- Monitoring (Icinga2)
	- …
	- See <https://www.terraform.io/docs/providers/index.html> for details
- Terraform catches infrastructure configuration drift

## **Syntax**

- Terraform comes with it's own DSL
	- Custom language (Hashicorp Configuration Language/HCL)
- HCL is declarative
	- You describe what you want
	- This has limitations(\*)
- Supports basic data types
	- Booleans
	- Strings
	- Arrays
	- Maps/Hashes/Key-Value pairs

## Filesystem layout

- Terraform will load all files with names ending in '.tf'
- A file named 'main.tf' is mandatory
- A module named foo:
	- ./foo/main.tf
		- /variables.tf /outputs.tf

#### Resources

Terraform works primarily with resources

A resource describes a single logical component of infrastructure and is identified by the "type" + "name" pair

```
resource "type" "name" {
    key = valuekey {
        key = valuekey { … }
    }
}
```
#### Parameters

- Resources can accept parameters, which allows for some deduplication of code.
	- Staging vs production instances for example

```
variable "disk" {
    default = 500description = "Default disk size in GB"
}
```

```
resource "google compute instance template" "instance template" {
    disk {
         disk size gb = "${var.disk}"}
}
```
## Modules

#### A module is a collection of resources

```
module "foo" {
    source = ./resource
    param = ...}
module "staging_host" {
    source = ./hostdisk = 10}
module "testing_host" {
    source = ./host
    disk = 200}
module "production_host" {
    source = ./host
}
```
## **Outputs**

- Terraform modules can provide outputs
	- These can be referenced by other resources
	- They are useful in building dependency trees

#### **State**

- Terraform maintains global state for a system
	- This includes all resources managed by Terraform
	- This is effectively a CMDB with dependencies listed
- Terraform state defaults to being local
	- For people in teams, shared state is recommended
		- Unless you can guarantee only one user at a time
- It is possible to store state remotely

### Backends

- Remote state is stored using a "backend"
- Most backends support state locking
- This is extremely useful when storing common state between modules (outputs, networks and the like)

```
terraform {
    backend "gcs" {
        prefix = "my-awesome-project"
     }
}
provider "google" {
   credentials = "\${file("../.}./account.json")}" region = "europe-west1"
project = "my-awesome-project"
}
```
#### Data sources and local variables

- Data sources allow data to be fetched or computed for use elsewhere in Terraform configuration.
- Locals act as local variables

```
data "terraform remote state" "department" {
    background = "qcs" config {
        prefix = "department" credentials = "${var.credentials}"
        bucket = "\${var.bucket}"
        \texttt{encryption\_key} = "$\{var.encryption\_key\}" }
}
locals {
    subnet = "\${data.terraform remote_state.department.my_subnet}"
    subnet project = "department"
}
```
# Using terraform

- Terraform is provided as a single, cross-platform go binary
- Terraform workflow is roughly: terraform init  $#$  initial setup of state and backends terraform plan  $#$  make plan from state and local changes terraform apply # Actual change
- Repeat the plan and apply steps each time you need to make a configuration change

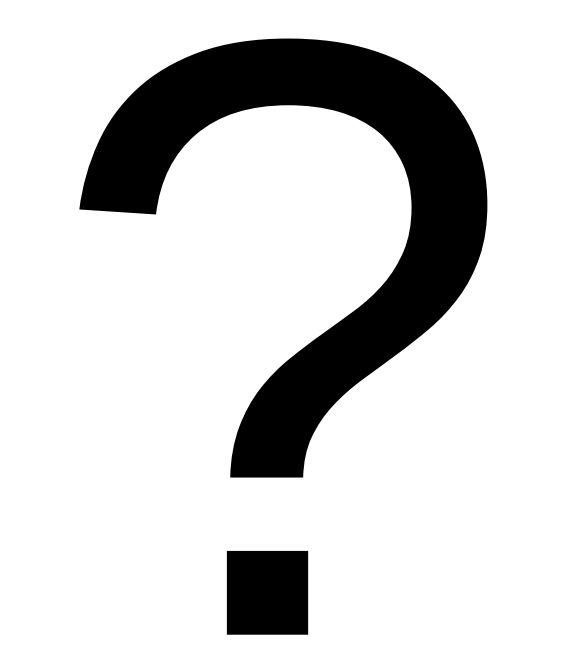